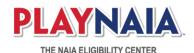

# **August 2020: Enhancement Release Notes**

We utilized feedback previously gathered from membership, students, and other constituent groups to identify the enhancements included in this release.

# **Decision Processing**

- Athletic Tracer Enhancements (ECPH2-076): updated the tracer to track additional information, provide opt-out option via the profile, and generate tracer tasks on a more frequent schedule
- Eligibility Status Update Email (ECPH2-085): updated email to include "ECID" in front of the
  "#" sign; added sports associated with the student based on their profile; added functionality
  for AD to manage recipients (currently only sent to AD and FAR); and modified content of the
  email based on roles associated with recipients
- Decision Processing (ECPH2-205): due to the COVID test score exception, added functionality for students needing to meet freshman requirements to advance through the process upon receipt of a high school final transcript with GPA
- Student Account Alerts (#26397): updated coding to display appropriate alerts once a student is placed in line for a review and when no current action is necessary

## **Short List**

 Student Active Short List (#26517): fixed bug that displayed an incorrect student short list status

### **Student Profile**

- Student Resource Page (ECPH2-070): added a student Resources page with access to relevant student-centric content and guides such as student information guides, international academic standards, high school counselor guide, and partner links
- Task Details (ECPH2-090): updated task descriptions and details to provide added context and instruction to students for numerous tasks
  - Review Fee Waiver Request
  - Pay or Resend Fee Waiver
  - Send College Transcript (domestic institution version)
  - Send College Transcript (international institution version)
  - Provide details for <institution>
  - Approve Short List Access
  - Send High School Equivalency Report
  - Upload Home School Transcript

- Awaiting Athletic Tracer Response
- Pay (manually added payment task)
- Pay Fee Waiver Denied
- Refund Request
- Send ACT/SAT Scores
- High School Transcript Task Details (ECPH2-091): updated task description and details
  providing additional instruction to students regarding the submission of their high school
  transcript via the high school portal
- Student Explore Content: added an "explore" landing page following email registration and prior to password creation with relevant content about next steps for students to access while completing the registration process
- Transcript Task Details (#26000): fixed bug that displayed a received high school transcript on a completed college transcript task (high school transcript did NOT complete the task)
- School Profile Submission (#26072): added code to prevent students from submitting a profile without listing a high school

### Miscellaneous

- Post-Secondary History Search (ECPH2-071): updated the post-secondary check process to track historical changes to a student's college history
- Unmatch Document (ECPH2-121): added ability to unmatch a document from a student profile
  if incorrectly matched
- Analyst Tools (ECPH2-124): added ability for admin users to grant tool permissions to individual analysts
- Decision Processing (ECPH2-205): added functionality for NAIA to adjust quality control percentages; fixed bug that prevented analysts from manually applying an exception to no break student decisions
- Portal Upload Document Meta Data (#26386): fixed bug where Country was not prepopulated to document meta data on documents uploaded through NAIA High School Portal or NAIA Registrar Portal
- Analyst New Activity Notification (#26265): fixed bug impacting blue dot indicator of when new information is available
- Profile Email Address (ECPH2-212): fixed bug that prevented a limited number of users to register their email properly
- HelpTip Admin Tool: made tool available to admin analysts to manage HelpTip content
- Add New Schools Tool: added tool allowing admin analysts to manually add new schools and set whether an existing school should be enabled or not